```
In[2]:= Clear["Global`*"];
```
## Problem

Solve numerically the differential equation

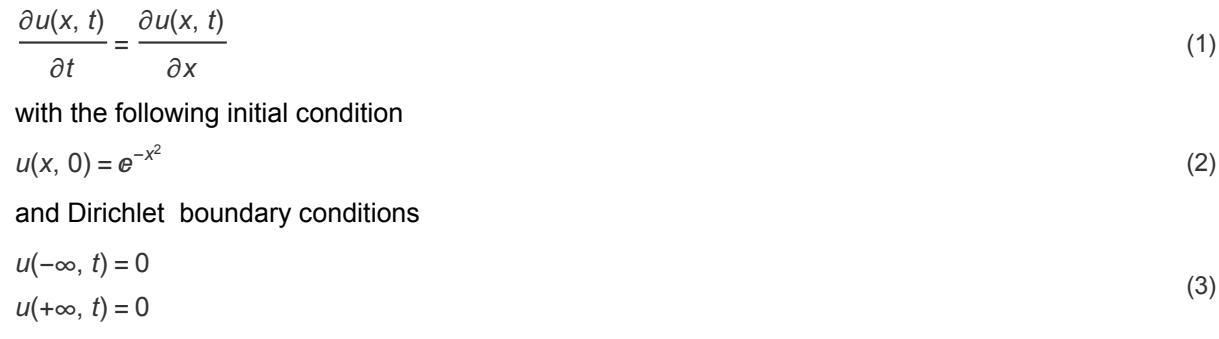

## Exact solution

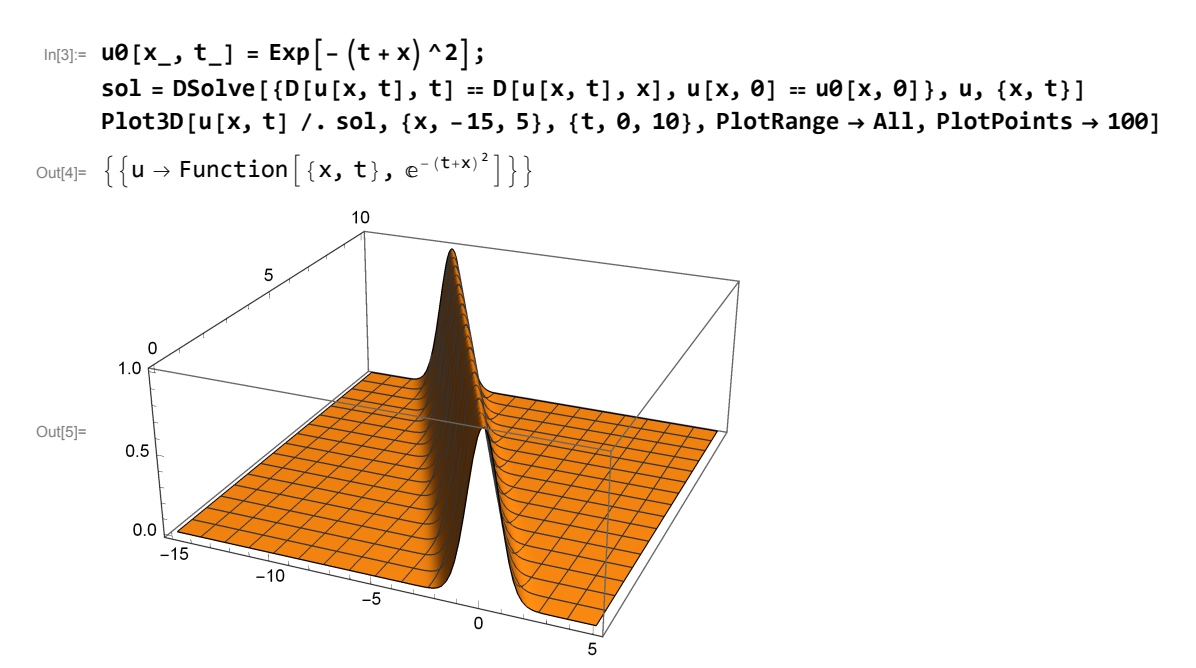

 $In[6]$ :=

## Numerical solution using built-in function

```
In[7]:= {xmin, xmax} = {-15, 5};
     {tmin, tmax} = {0, 10};
     numsol =
      NDSolve [0[u(x, t], t] = D[u(x, t], x], u(x, \theta) = u\theta(x, \theta], u(xmin, t) = u\theta(xmin, \theta),u[xmax, t] ⩵ u0[xmax, 0]}, u, {x, xmin, xmax}, {t, tmin, tmax}]
     Plot3D[Evaluate[u[x, t] /. numsol], {x, xmin, xmax}, {t, tmin, tmax}, PlotRange \rightarrow All]
```
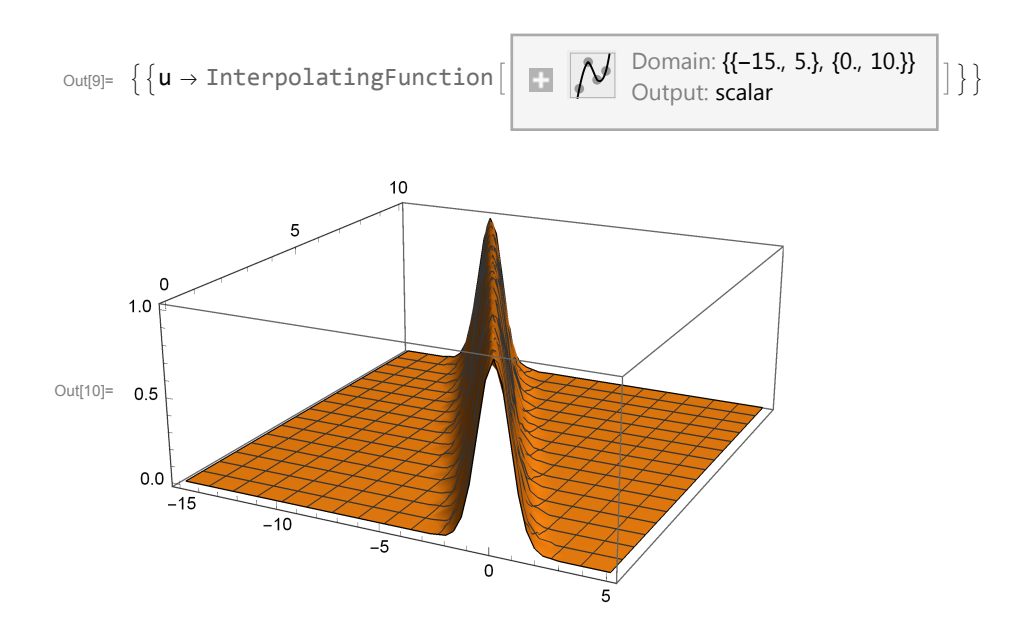

## Numerical solution using basic explicit methods

```
In[273]:= (* grid initialization *)
       {nx, nt} = {201, 101};
       dx = (x \cdot \text{max} - x \cdot \text{min}) / (nx - 1);
       dt = (t \cdot \text{max} - t \cdot \text{min}) / (nt - 1);
       Print\begin{bmatrix} n \lambda = n, \lambda \in \mathbb{N} \end{bmatrix} dt \begin{bmatrix} d\mathbf{x} \end{bmatrix}X = N[Range[xmin, xmax, dx]];
      T = N[Range[tmin, tmax, dt]];
       (* Initialization of the array with zeroes - Dirichlet's boundary conditions *)
       v = ConstantArray[0.0, {nx, nt}];
       error = ConstantArray[0.0, nt];
       (* Initial state *)
      Do[v[[i, 1]] = N[u0[X[[i]], tmin]], {i, 2, nx - 1}];
       Do[V[[i, 2]] = N[u0[X[[i]],tmin+dt]], {i, 2, nx-1}];method = 1;
      Which
         method ⩵ 1,
         Print["Euler explicit method - order 1, unstable"];
         Do[v[[j, n+1]] = v[[j, n]] + \lambda / 2 (v[[j+1, n]] - v[[j-1, n]]),{n, 1, nt - 1}, {j, 2, nx - 1},
```

```
method ⩵ 2,
  Print["Upwind - order 1, stable λ ≤ 1"];
  D0V[[j, n + 1]] = V[[j, n]] + \lambda (V[[j+1, n]] - V[[j, n]]),
   {n, 1, nt - 1}, {j, 2, nx - 1},
  method ⩵ 3,
  Print["Lax-Friedrichs method - order 1, stable \lambda \le 1"];
  Do[v[[j, n+1]] = 0.5 (v[[j+1, n]] + v[[j-1, n]]) + \lambda/2 (v[[j+1, n]] - v[[j-1, n]]),{n, 1, nt - 1}, {j, 2, nx - 1},
  method ⩵ 4,
  Print["Leap-frog method - order 2, stable \lambda < 1"];
  Do[v[[j, n+1]] = v[[j, n-1]] + \lambda (v[[j+1, n]] - v[[j-1, n]]),{n, 2, nt - 1}, {j, 2, nx - 1},
  method ⩵ 5,
  Print["Leap-frog method 4th order in space- order 2, stable λ < 0.728..."];
  Do[v[[j, n+1]] = v[[j, n-1]] + 4\lambda (v[[j+1, n]] - v[[j-1, n]])/3 -\lambda (v[[j + 2, n]] - v[[j - 2, n]]) / 6, {n, 2, nt - 1}, {j, 3, nx - 2}],
  method ⩵ 6,
  Print\lceil \cdot \rceilLax-Wendroff method - order 2, stable \lambda \le 1"];
  Do[v[[j, n+1]] = v[[j, n]] + \lambda / 2(v[[j+1, n]] - v[[j-1, n]]) +\lambda<sup>2</sup>/2 (v[[j + 1, n]] - 2 v[[j, n]] + v[[j - 1, n]]), {n, 1, nt - 1}, {j, 2, nx - 1}]
 ;
Do[
 error[[n]] = 0.0;
 Do[
  error[[n]] = Max[error[[n]], Abs[v[[j, n]] - N[u0[X[[j]], T[[n]]]]]],
  {j, 2, nx - 1}
 ],
 {n, 1, nt - 1}
]
(* fancy plotting *)
Manipulate
 n = Round\left[t / dt\right] + 1;
 ListLinePlot[{Table[{X[[j]], u0[X[[j]], T[[n]]]}, {j, 1, nx}],
   Table[{X[[j]], v[[j, n]]}, {j, 1, nx}]},
  PlotRange → {-0.5, 1.5}],
 {t, tmin, tmax, dt}
(* show maximal errors *)
ListLogPlot[{Table[{T[[n]], error[[n]]}, {n, 1, nt}]},
 PlotRange → All]
Print["Maximal error: ", Max[error]]
\lambda = 1.
Euler explicit method - order 1, unstable
```
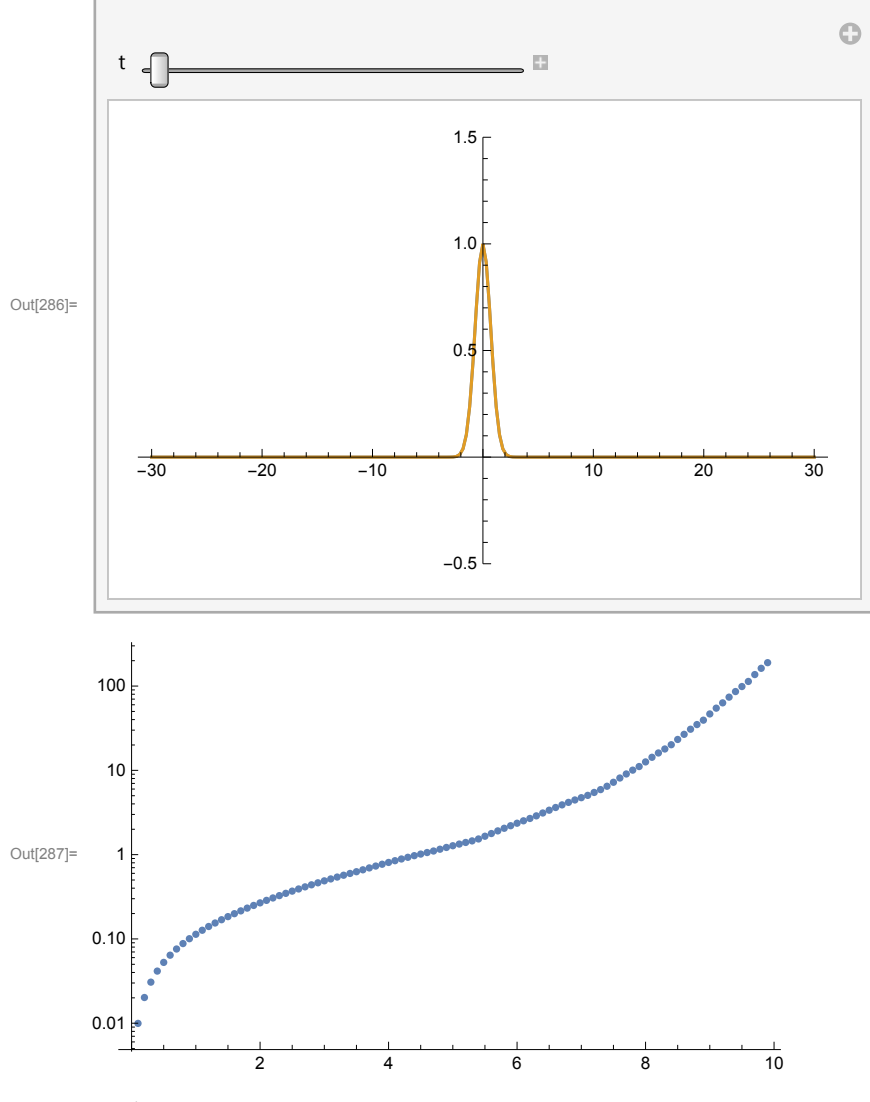

Maximal error: 189.4994658